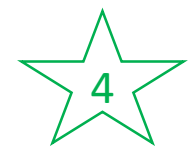

## Corriger un travail

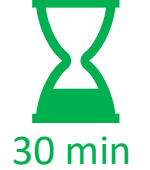

✓ **Envoi des activités à réaliser en amont** : exercices d'application, problème à résoudre (Travail individuel)

✓ **Envoi d'une invitation** pour la classe virtuelle « correction »

## **Accueil de la classe virtuelle** :

- Rappel des règles de communication (diapo affichée)
- $\checkmark$  Présentation de la séance (diapo affichée)

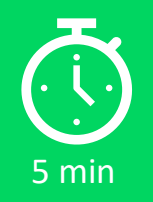

 $5 - 1$ 

## **Organisation de la correction :**

- ✓ Correction faite en direct (diapo affichée) par des élèves volontaires passés présentateurs (droit d'écriture) avec l'enseignant en renfort
- $\checkmark$  Points d'étape : « on peut passer à la suite ? », réponse avec icônes « d'accord/pas d'accord ».
- ✓ Les élèves peuvent réagir dans le *chat* et poser leurs questions

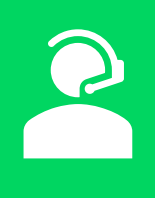

## **Clôture de la classe virtuelle**

- ✓ Synthèse de la correction et retour sur les points clés
- ✓ Annonce de la suite des activités à distance (diapo affichée)
- $\checkmark$  Temps pour des questions éventuelles

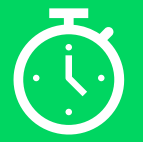

5 min

20 min